## Oct|Nov 2023

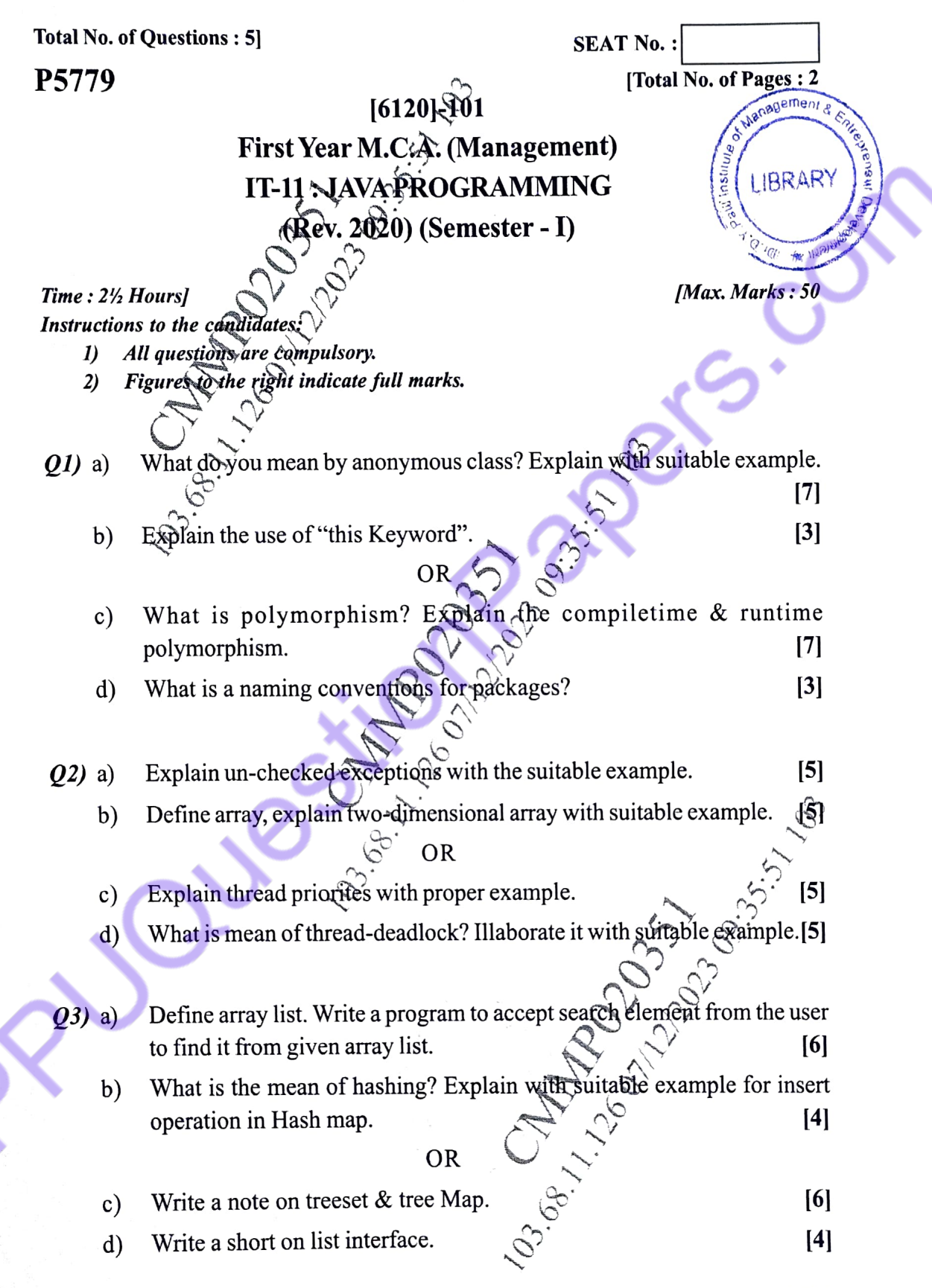

**P.T.O.** 

- Design following GUI. using AWT components.  $(Q4)$  a)
	- **Student Name** City  $\odot$  Male Gender  $\bigcirc$  Female Sata structure Languages  $\Box$  Java Submit **OR**
	- Demonstrate key listener interface with suitable example.  $b)$  $[10]$
- Create JDBC application for product table with fields Id, name & price  $(25)$  a) perform insert operation & display inserfed data retrieved from table to the user.  $[10]$ 
	- servlet to find factorical of a given number. Create a web page by  $b)$ 103. Change Control 20037  $[10]$

ಾಲಲಲ

 $\overline{\mathbf{2}}$ 

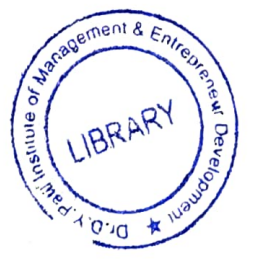

 $[6120] - 101$